## Package 'MoPS'

April 10, 2015

<span id="page-0-0"></span>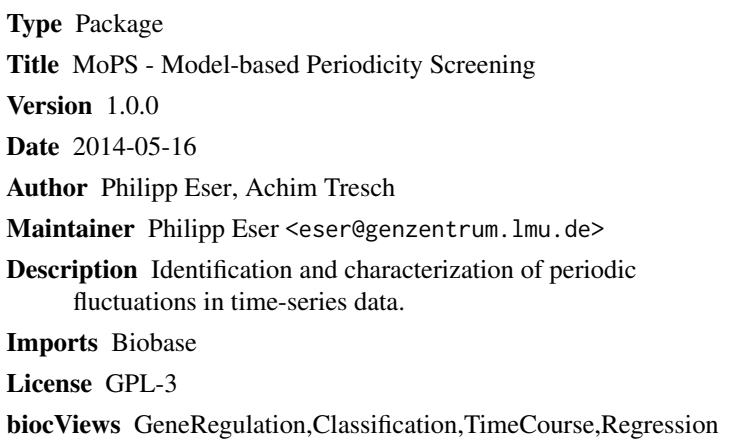

### R topics documented:

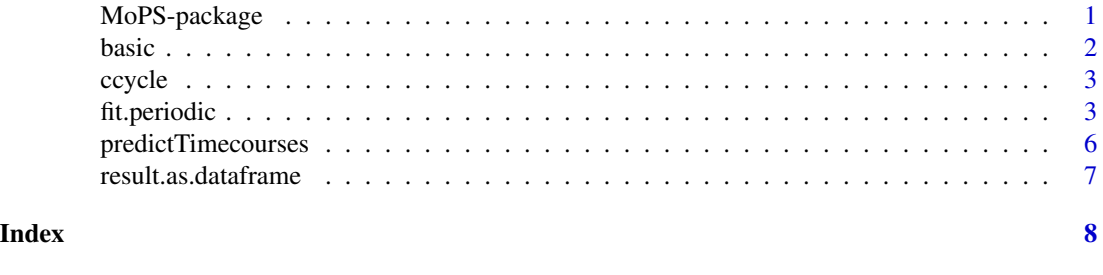

MoPS-package *MoPS - Model-based Periodicity Screening*

#### Description

The MoPS package implements the model-based periodicity screen as used in Eser et al.(Mol Syst Biol, 2014) for the detection and characterization of periodic genes.

#### Details

<span id="page-1-0"></span>2 basic

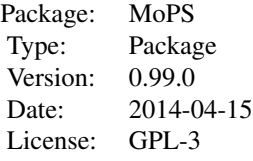

MoPS provides methods for screening numerical time series data for periodicity. See the package vignette for a detailed description of the methods and recommended workflows.

#### Author(s)

Philipp Eser, Achim Tresch

Maintainer: Philipp Eser <eser@genzentrum.lmu.de>

#### References

Periodic mRNA synthesis and degradation co-operate during cell cycle gene expression (Eser et al. Mol Sys Biol, 2014)

basic *Dataset containing 10 periodic time series*

#### Description

Example dataset as used in the MoPS vignette. Data matrix with 10 periodic noisy sine wave time courses (rows) with 41 time points (columns).

#### Usage

data(basic)

#### Format

The format is: num [1:10, 1:41] -0.688 -1.237 0.361 1.004 0.775 ...

<span id="page-2-0"></span>

#### Description

Example dataset as used in the MoPS Vignette Case Study. Data matrix with 500 time series of gene expression measurements of 41 consecutive measurements seperated by 5 minutes (columns). It is a subset of the dataset published in Eser et al. (Mol Sys Biol, 2014). ArrayExpress accession: E-MTAB-1908.

#### Usage

data(ccycle)

#### Format

The format is: num [1:500, 1:41] - attr(\*, "dimnames")=List of 2 ..\$ : chr [1:500] "YKR077W" "YJL218W" "YGR009C" "YIL104C" ... ..\$ : chr [1:41] "5" "10" "15" "20" ...

#### Details

unique gene identifiers are given as row names.

#### Source

Periodic mRNA synthesis and degradation co-operate during cell cycle gene expression (Eser et al. Mol Sys Biol, 2014)

fit.periodic *Fitting of periodic curves to time series data*

#### **Description**

Function that fits periodic curves to each time course in a numeric matrix or ExpressionSet object. It determines the best fitting time courses from an exhaustive set of periodic and non-periodic test functions. These are created either automatically or with a user-specified parameter set (see Arguments). Fitting is done with standard linear regression.

In addition to the best fitting periodic curve, the best-fitting linear time course is estimated. A periodicity score is derived based on the godness-of-fit ratio between periodic and non-periodic fits.

The function returns a list containing the best fitting parameters for each time series. The function result.as.dataframe() converts the result into a data.frame.

#### Usage

fit.periodic(mat,timepoints=NULL,phi=NULL,lambda=NULL,sigma=NULL,psi=NULL,weights=NULL)

#### **Arguments**

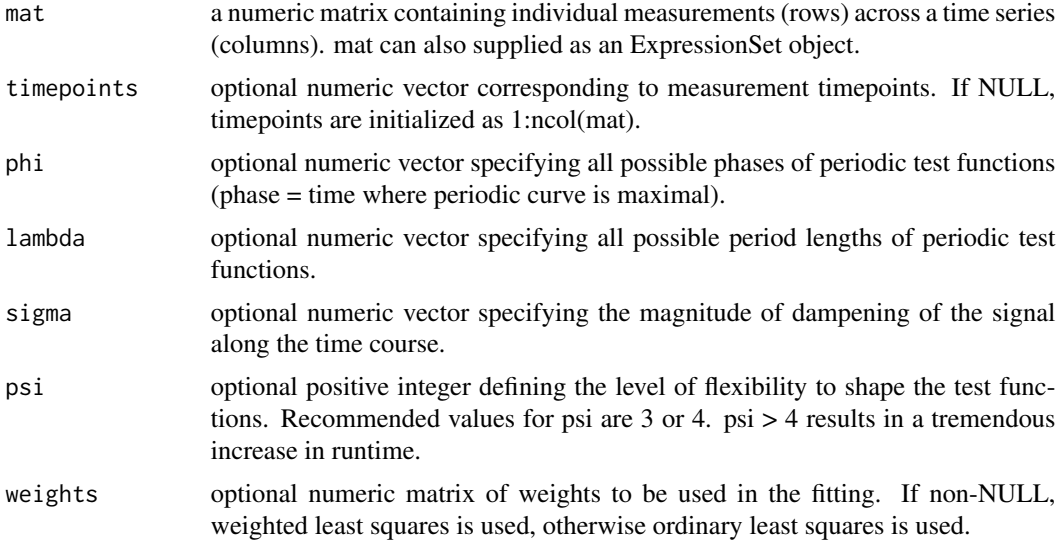

#### Details

The input data needs to be a numeric matrix containing in each row a time series of measurements.

The function can take an optional numeric matrix of weights as input that is used in the fitting process. This matrix needs to have the same dimensions as the input data matrix. If weights are supplied, weighted least squares is used otherwise ordinary least squares is used. This option is useful if the size of the measurement error is not constant for all measurements.

Note that this function uses all possible parameter combinations to create periodic test functions. This can be very time consuming if the user chooses wide parameter ranges as input. If possible, the user should specify meaningful ranges with a moderate spacing between values (see also the MoPS vignette).

#### Value

fit.periodic() returns a list object containing information about the fitting results for each input time series and the parameter ranges used in the screening.

The first slot of the result object contains the following values for each time series:

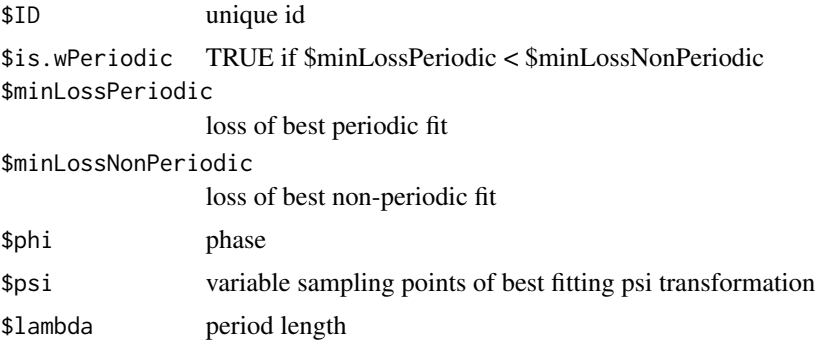

#### fit.periodic 5

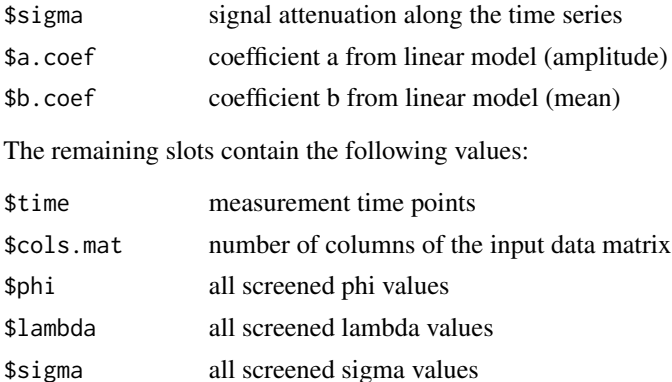

For convenient sorting or filtering, this list can be converted to a data.frame with the function result.as.dataframe().

#### Author(s)

Philipp Eser, Achim Tresch

#### References

Chambers, J. M. (1992) Linear models. Chapter 4 of Statistical Models in S eds J. M. Chambers and T. J. Hastie, Wadsworth & Brooks/Cole.

#### Examples

```
x = \text{seq}(0, 40, \text{by=1}) # time points
```

```
## create 10 periodic time series with added noise
mat.p = matrix(rep(x,10),nrow=10,ncol=length(x),byrow=TRUE)
y = -seq(1:10)mat.p = apply(mat.p, 2, function(x))y = sin(pix(x/41*6)+y)+rnorm(length(x), sd=1)})
## add 10 non-periodic noisy time series
mat.nonP = matrix(rep(x,10),nrow=10,ncol=length(x),byrow=TRUE)
mat.nonP = apply(mat.nonP,2,function(x){
y = \text{norm}(\text{length}(x), \text{sd=1})})
mat = rbind(mat.p,mat.nonP)
res = fit.periodic(mat,phi=seq(0,20,1),lambda=seq(1,20,1))
time.courses = predictTimecourses(res)
plot(mat[1,],type="l",main="",xlab="",ylab="")
points(time.courses[1,],type="l",col="limegreen",lwd=2)
```
<span id="page-5-0"></span>predictTimecourses *Prediction of periodic time courses.*

#### **Description**

Function that predicts periodic time courses using parameters identified by fit.periodic().

#### Usage

```
predictTimecourses(res.fits)
```
#### Arguments

res.fits List object returned by fit.periodic().

### Details

This function takes as input the result list from MoPS function fit.periodic() and creates a list of best fitting time courses. The input list also contains information about the screening parameters, which is used in the generation of predicted time courses.

#### Value

a numeric matrix containing the predicted values. The number of rows equals the number of rows of the original data matrix, the number of columns equals the number of screened phases.

#### Author(s)

Philipp Eser, Achim Tresch

#### Examples

```
x = \text{seq}(0, 40, \text{by=1}) # time points
```

```
## create 10 periodic time series with added noise
mat.p = matrix(rep(x,10),nrow=10,ncol=length(x),byrow=TRUE)y = -seq(1:10)mat.p = apply(mat.p, 2, function(x))y = sin(pix(x/41*6)+y)+rnorm(length(x), sd=1)})
## add 10 non-periodic noisy time series
mat.nonP = matrix(rep(x,10),nrow=10,ncol=length(x),byrow=TRUE)mat.nonP = apply(mat.nonP,2,function(x){
y = \text{rnorm}(\text{length}(x), \text{sd}=1)})
mat = rbind(mat.p,mat.nonP)
```

```
res = fit.periodic(mat,phi=seq(0,20,1),lambda=seq(1,20,1))
time.courses = predictTimecourses(res)
plot(mat[1,],type="l",main="",xlab="",ylab="")
points(time.courses[1,],type="l",col="limegreen",lwd=2)
```
result.as.dataframe *Parameters of fitted periodic time courses.*

#### Description

Converts the result list derived by MoPS function fit.periodic() to a data.frame.

#### Usage

result.as.dataframe(result.list)

#### Arguments

result.list List of best fitting parameters returned by fit.periodic().

#### Details

This function takes as input the result list from MoPS function fit.periodic() and extracts the time course specific optimal parameters.

#### Value

data.frame containing the best fitting periodic parameters for each time series (rows):

columns: ID : unique identifier score : log-likelihood for periodic behaviour phi : phase lambda : period length sigma : attenuation of the signal along the complete time series mean : mean amplitude : amplitude

#### Author(s)

Philipp Eser, Achim Tresch

#### Examples

```
y = 2*sin(seq(0,6*pi,length.out=50)+rnorm(50))res = fit.periodic(y)
result.as.dataframe(res)
```
# <span id="page-7-0"></span>Index

∗Topic datasets basic, [2](#page-1-0) ccycle, [3](#page-2-0) ∗Topic package MoPS-package, [1](#page-0-0)

basic, [2](#page-1-0)

ccycle, [3](#page-2-0)

fit.periodic, [3](#page-2-0)

MoPS *(*MoPS-package*)*, [1](#page-0-0) MoPS-package, [1](#page-0-0)

predictTimecourses, [6](#page-5-0)

result.as.dataframe, [7](#page-6-0)